## **HES7322-1BP50-0AA0**

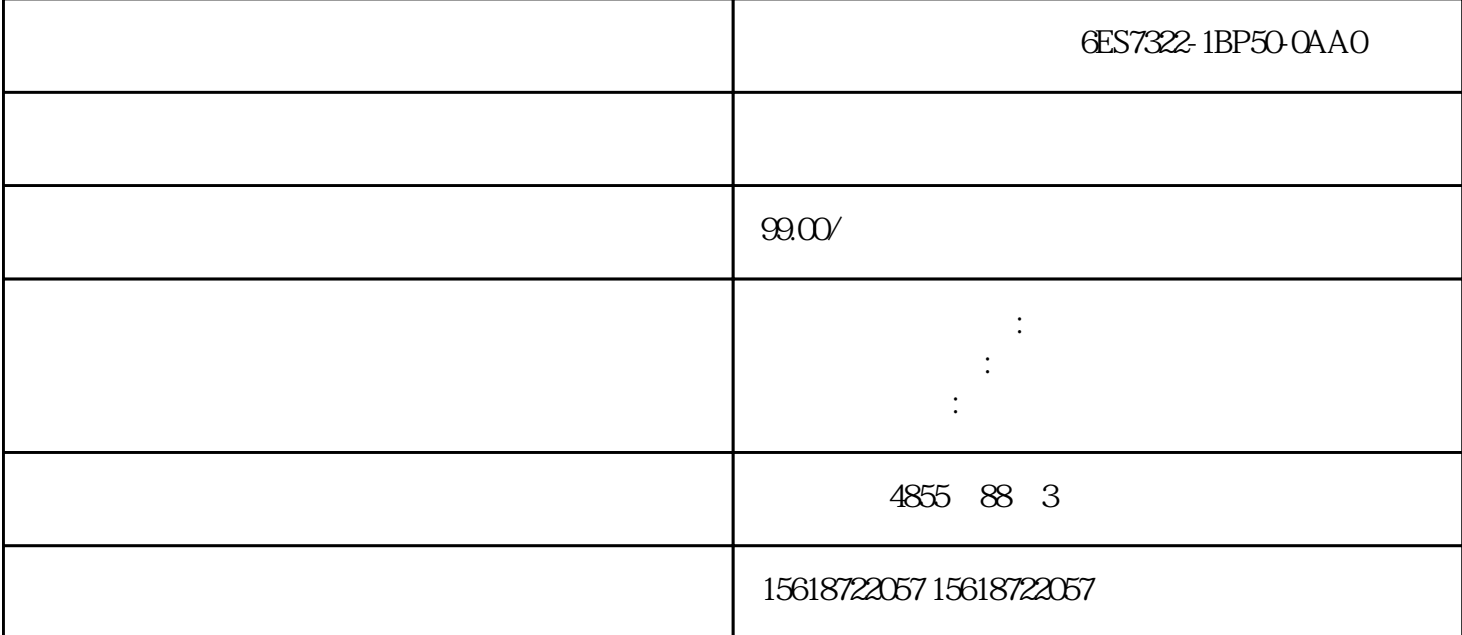

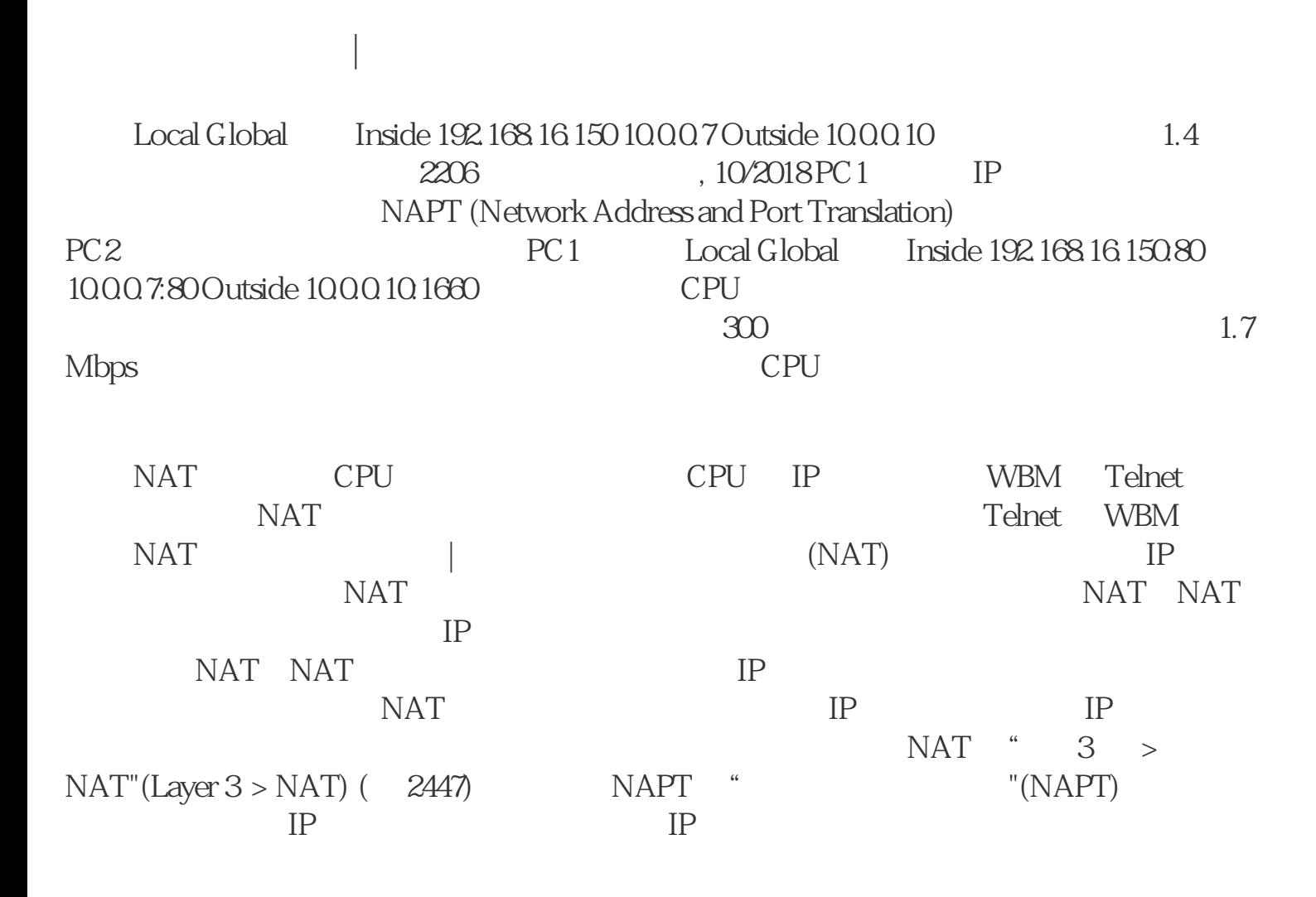

NAT

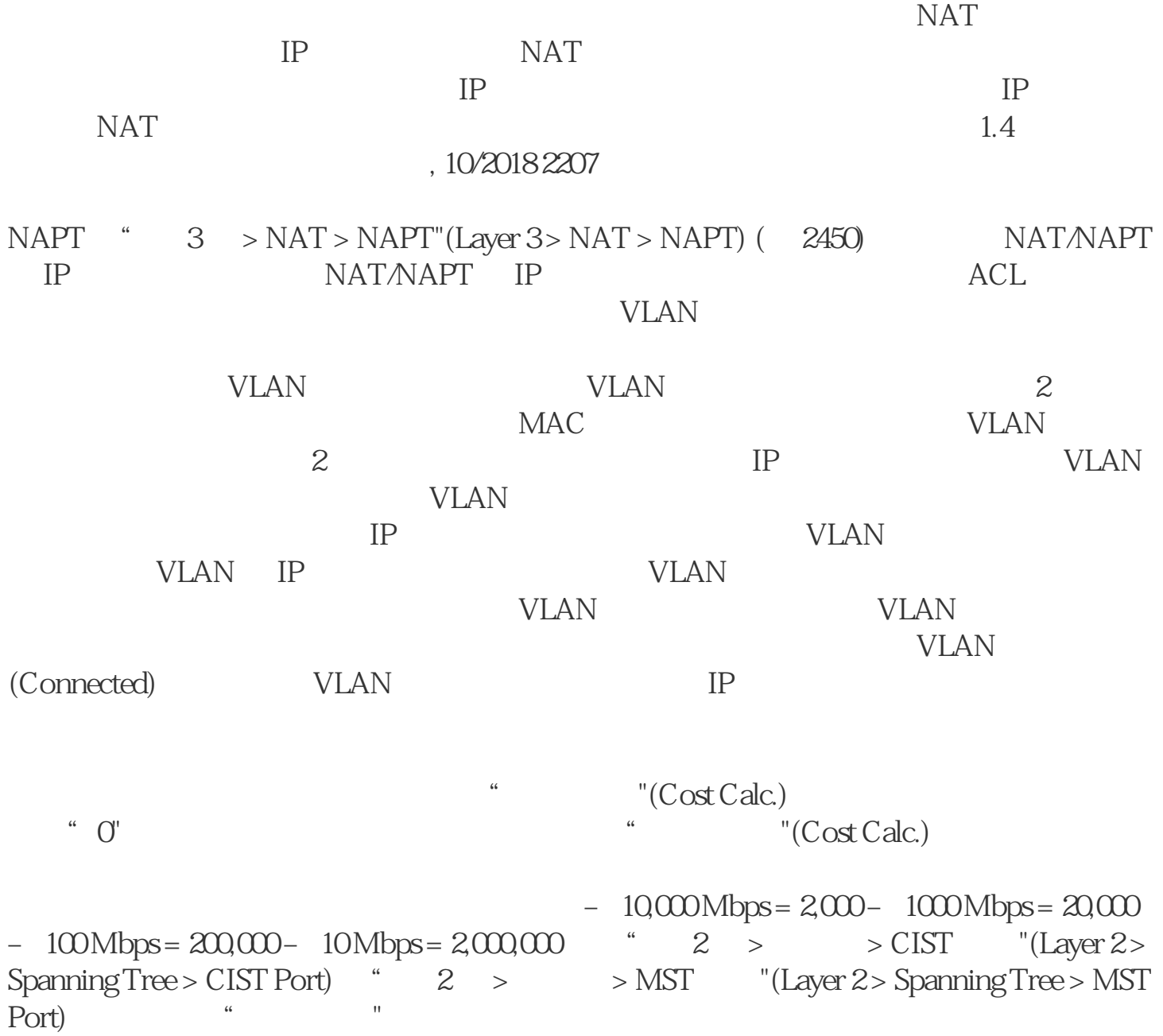